## COVID-19 SURVEILLANCE DATA REPORTING BEST PRACTICES

- I. Implement **ONGOING REVIEW OF DATA** entries to ensure accuracy and agreement between reporting pathways, considering:
  - a. Reporting timeline and cadence requirements
  - b. Current variable definitions
  - c. Monitor published data sources:
    - i. Federal:
      - 1. NHSN portal
      - 2. CMS
    - ii. State Long Term Care Data
  - d. Confirm data entered in EMResource is passed-through to NHSN as expected each reporting period
  - e. Follow prescribed data corrections processes
    - NHSN <u>Correcting Data Entered in the Long-term Care Facility (LTCF)</u> COVID-19 Module
    - ii. EMResource submit request to MDHHS to make corrections to historical data via <u>SNF EMResource Data Corrections Worksheet</u>
      > Reporting accordion
- II. **LEVERAGE RESOURCES** available to support accurate reporting
  - a. NHSN
    - i. Review ALL email communication from NHSN
    - ii. Review the documentation on the NHSN LTCF COVID-19 Webpage, with particular attention to Table of Instructions which include definitions and sample scenarios to support interpretation for appropriate reporting of complex variables (<a href="https://www.cdc.gov/nhsn/ltc/covid19/index.html">https://www.cdc.gov/nhsn/ltc/covid19/index.html</a>)
    - iii. Review report to verify facility data submissions to NHSN
    - iv. Review report to verify what NHSN has submitted to CMS on your facility's behalf

See figures 1-3 below for screenshots to access NHSN reports

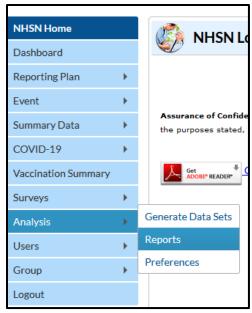

Figure 1: Accessing "Reports" in NHSN portal

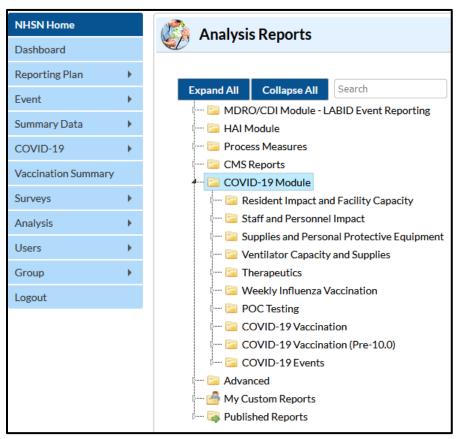

Figure 2: Access COVID-19 Module Reports to verify data entry and pass-through via EMResource (if applicable)

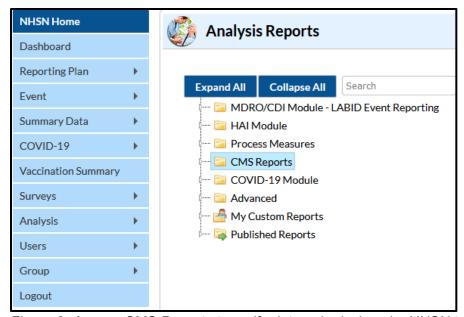

Figure 3: Access CMS Reports to verify data submissions by NHSN to CMS on your facility's behalf

b. EMResource – refer to downloadable instructions within application; see visual example for COVID LTC NHSN Report below. Similar resource is available on each colored tab.

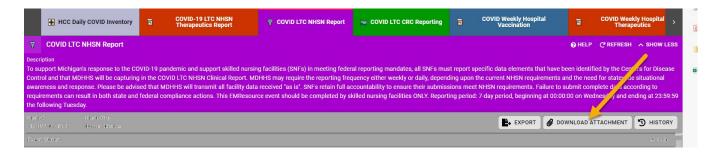

- c. SNF Reporting Quick Guide
- d. Contact support:
  - i. State reporting:
    - 1. General guidance: MDHHS-MSA-COVID19@michigan.gov
    - 2. Technical support: <a href="mailto:MDHHS-CHECC-EMResource@michigan.gov">MDHHS-CHECC-EMResource@michigan.gov</a>
  - ii. NHSN reporting: <a href="mailto:nhsn@cdc.gov">nhsn@cdc.gov</a>

## III. UTILIZE TECHNICAL ASSISTANCE opportunities

- a. SNF Office Hours; email <u>MDHHS-checc-EMResource@michigan.gov</u> for more information
- b. HCC Calls
- c. Attend COVID-19 Module Trainings
- d. MDHHS' Annual Audit

## IV. AVOID common reporting ERRORS

- a. Stay up to date on reporting requirements and definitions
  - i. NHSN: COVID-19 Module | LTCF | NHSN | CDC
  - ii. MDHHS/EMResource updates refer to downloadable instructions within application (see II(b) above)
- b. Understand difference between incident (reporting period) and cumulative (running total) variable reporting
- c. Tips for NHSN reporting:
  - i. Report in the pathway at least once during the reporting week
  - ii. Report only new counts since the last time counts were collected for reporting to NHSN
  - iii. Do not leave any data fields blank; enter '0' if appropriate
  - iv. Facilities that rely on EMResource pass-through to NHSN at the end of the reporting period should verify on Thursdays by noon that all data has transferred appropriately.
- d. Review data before submitting
- e. Maintain accurate and detailed documentation to support staff transitions
- f. Implement ongoing data review as routine facility practice
- g. Update your local files as applicable to include new collected data elements and sunset obsolete elements

## V. STAY CONNECTED

- a. Ensure your facility contact information recorded in NHSN and EMResource is up to date.
- b. Subscribe to receive MDHHS communications via Gov Delivery service <a href="https://public.govdelivery.com/accounts/MIDHHS/subscriber/new?preferences=tr">https://public.govdelivery.com/accounts/MIDHHS/subscriber/new?preferences=tr</a> ue#tab1
- c. Sign up to receive email updates to NHSN LTCF COVID-19 Module

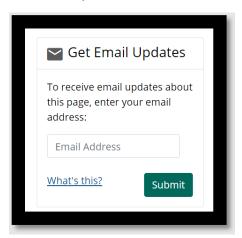

\*\* **IMPORTANT** \*\*\* Facilities reporting to NHSN still need to follow state and local public health reporting requirements.